# <span id="page-0-0"></span>Systemnahe Programmierung in C

# 35 Speicherorganisation – Stack

#### J. Kleinöder, D. Lohmann, V. Sieh

Lehrstuhl für Informatik 4 Systemsoftware

Friedrich-Alexander-Universität Erlangen-Nürnberg

Sommersemester 2024

<http://sys.cs.fau.de/lehre/ss24>

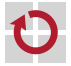

- <span id="page-1-0"></span>Lokale Variablen, Funktionsparameter und Rücksprungadressen werden vom Übersetzer auf dem Stack (Stapel, Keller) verwaltet Stack ist Teil des normalen Hauptspeichers
- Prozessorregister sp "Stack Pointer" zeigt immer auf das zuletzt г abgelegte Datum (architekturabhängig)
- Stack "wächst" "von oben nach unten" (architekturabhängig) П
	- =*>* sp zeigt damit immer auf den Anfang des genutzten Teil des **Stacks**

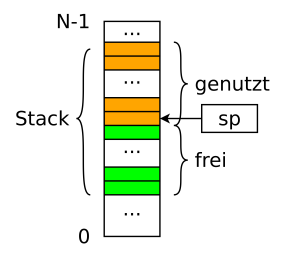

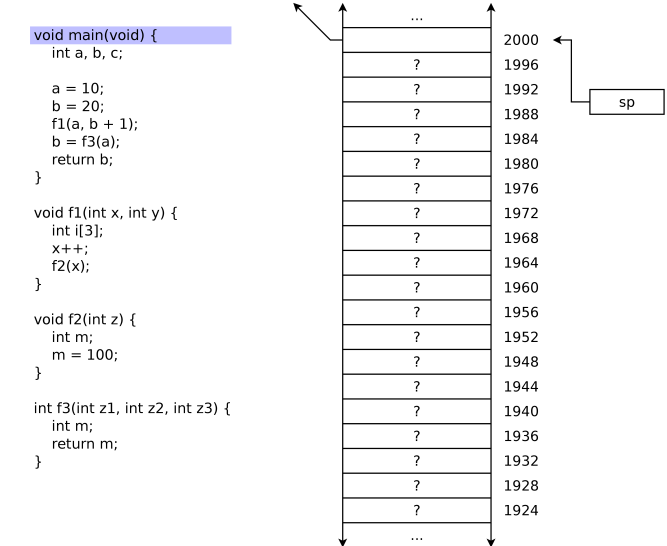

35-Speicher-Stack: 2024-04-09 35-Speicher-Stack: 2024-04-09

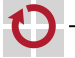

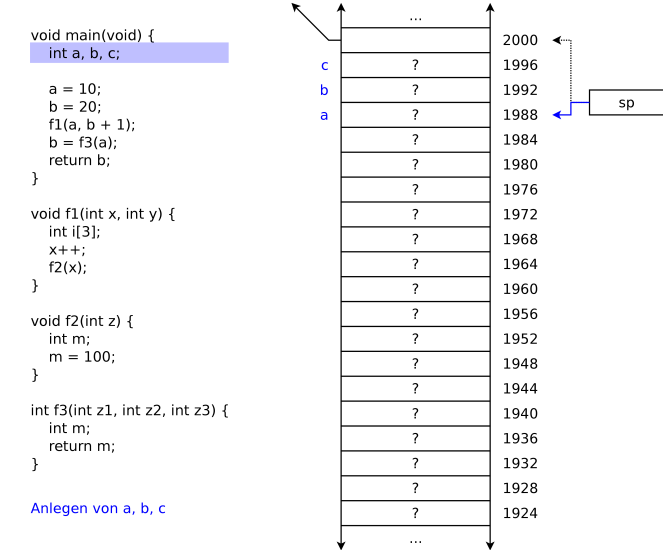

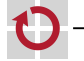

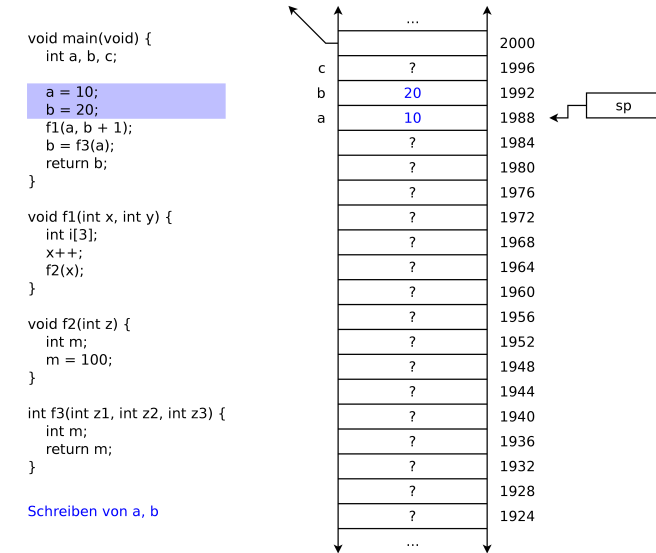

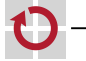

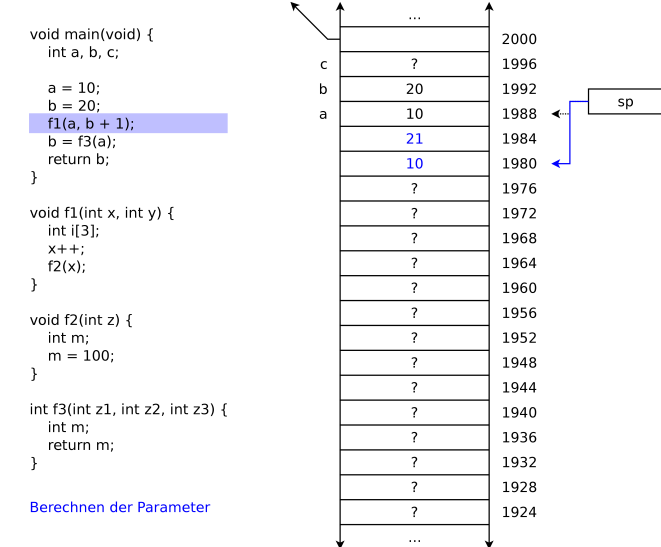

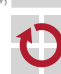

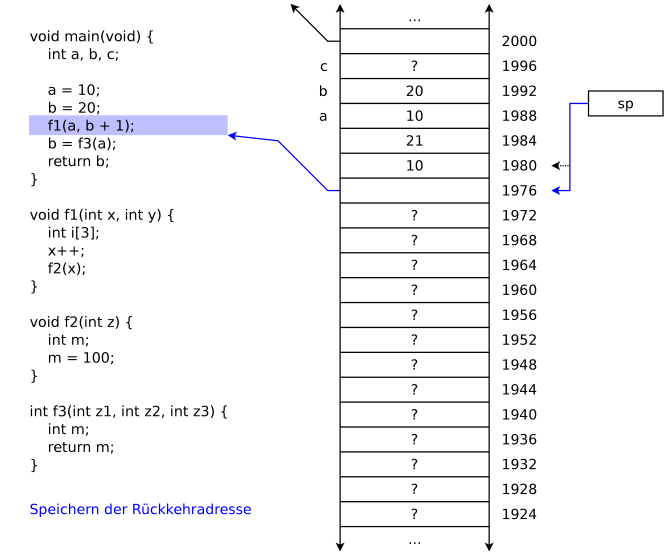

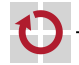

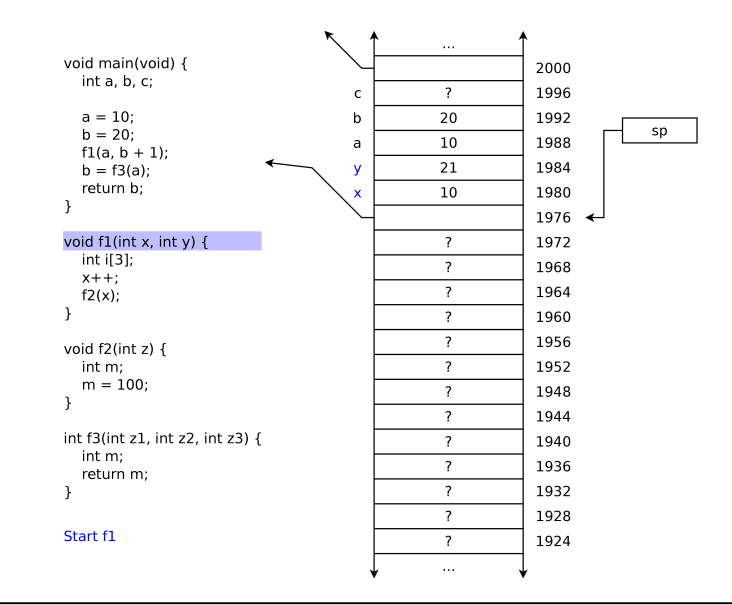

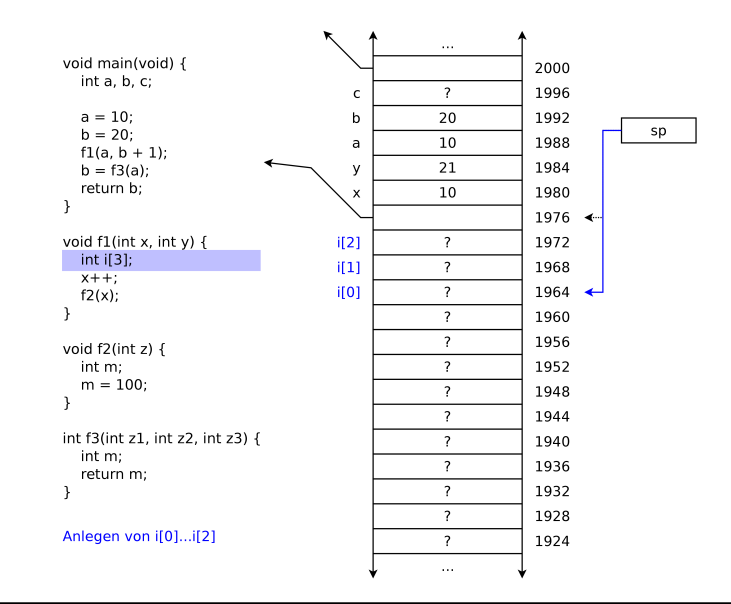

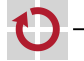

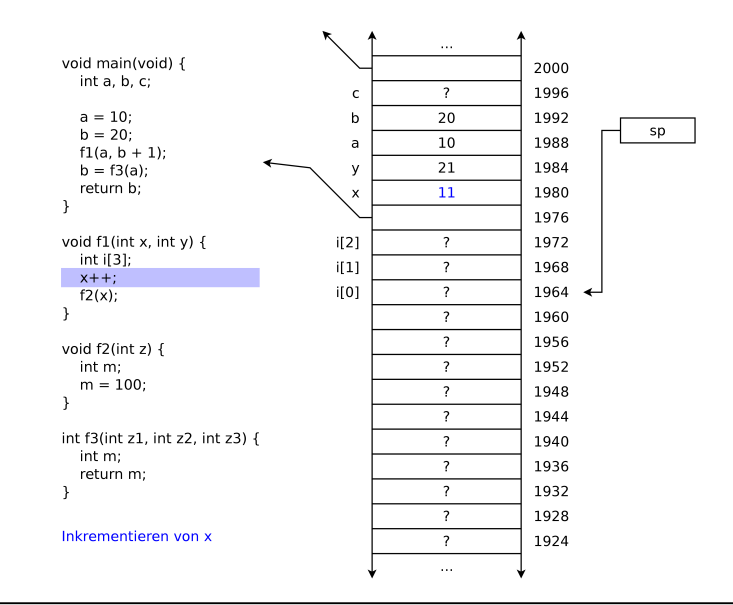

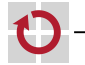

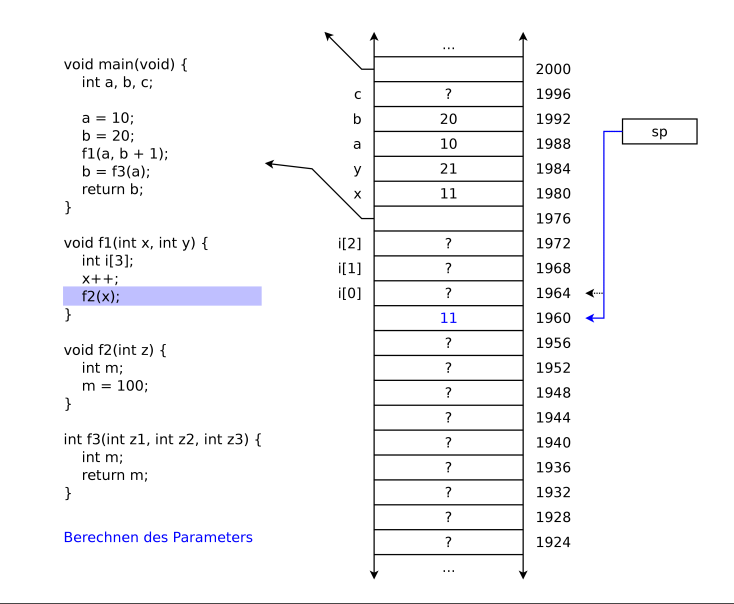

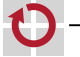

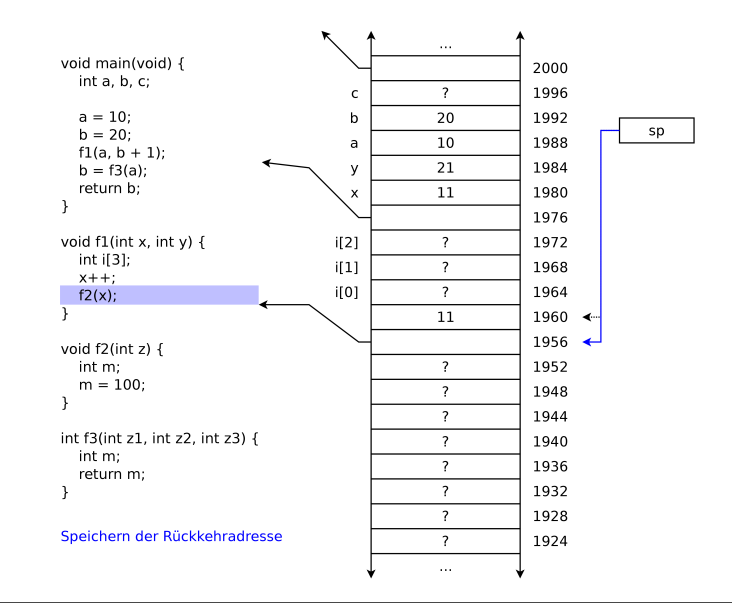

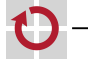

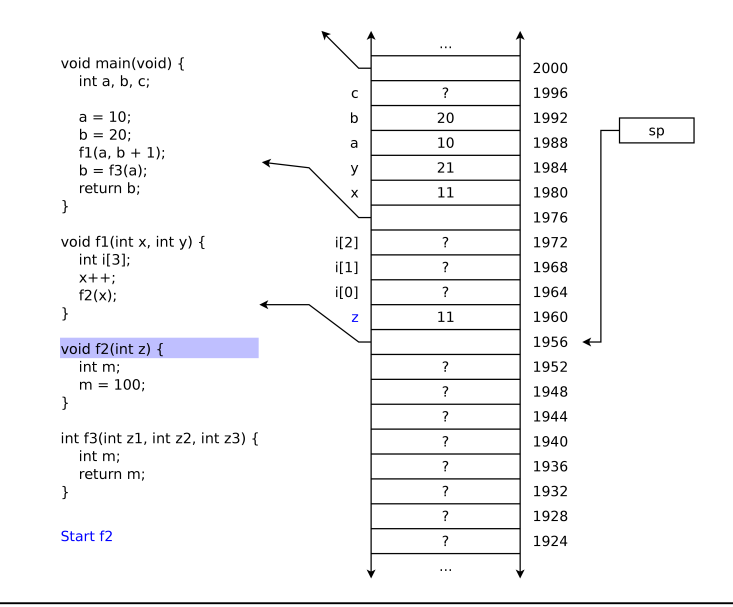

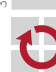

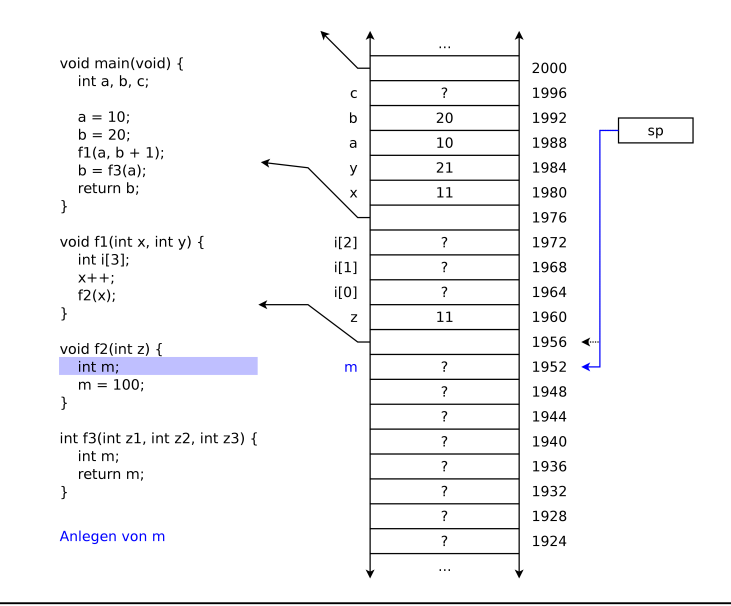

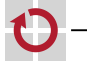

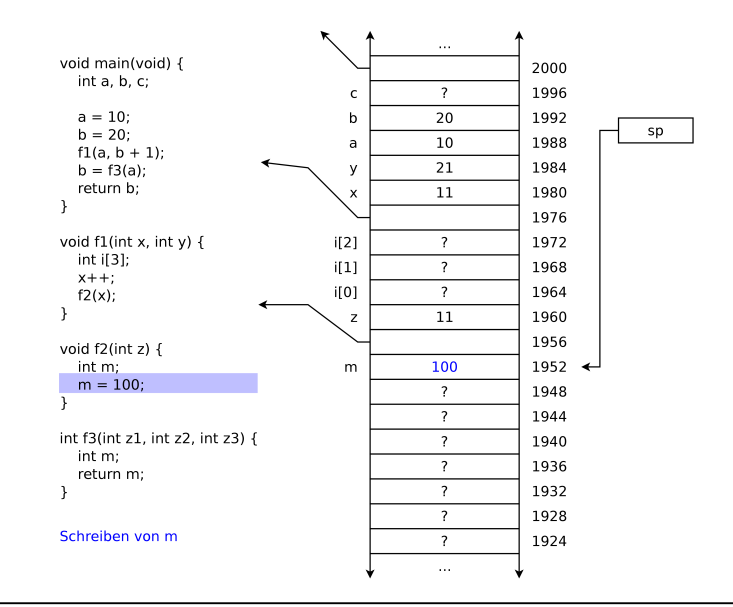

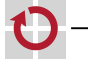

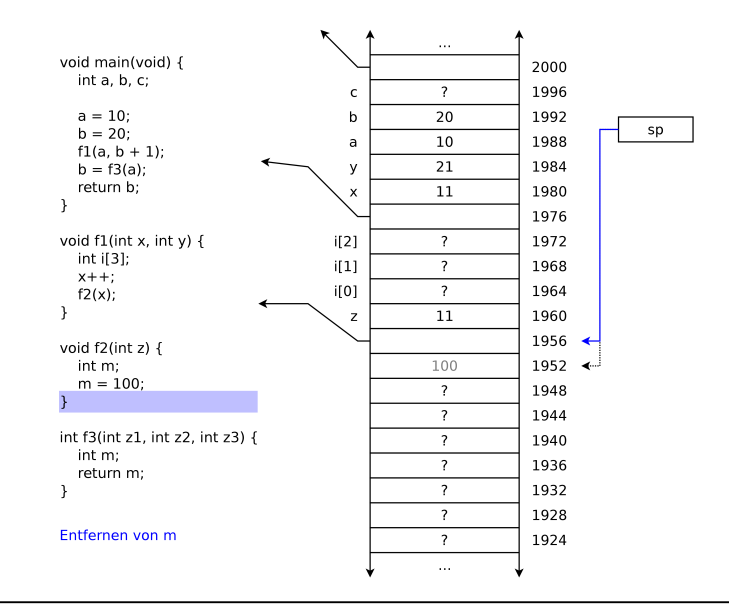

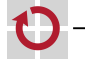

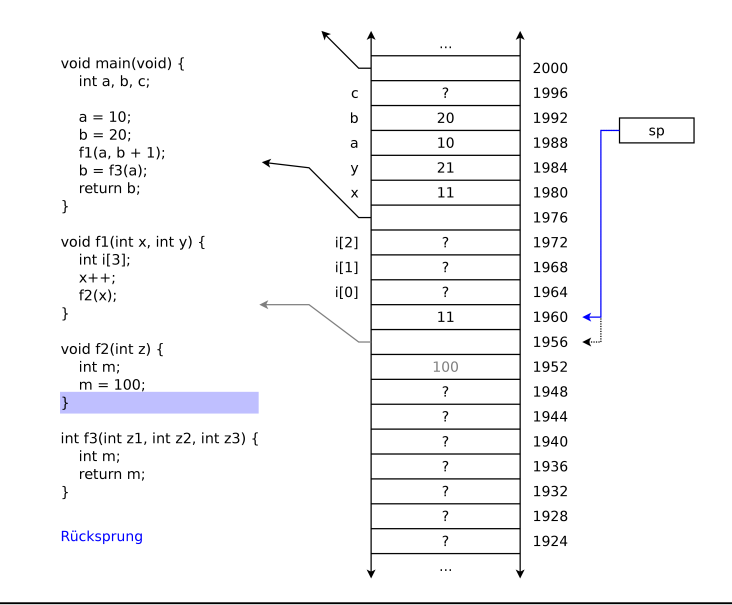

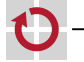

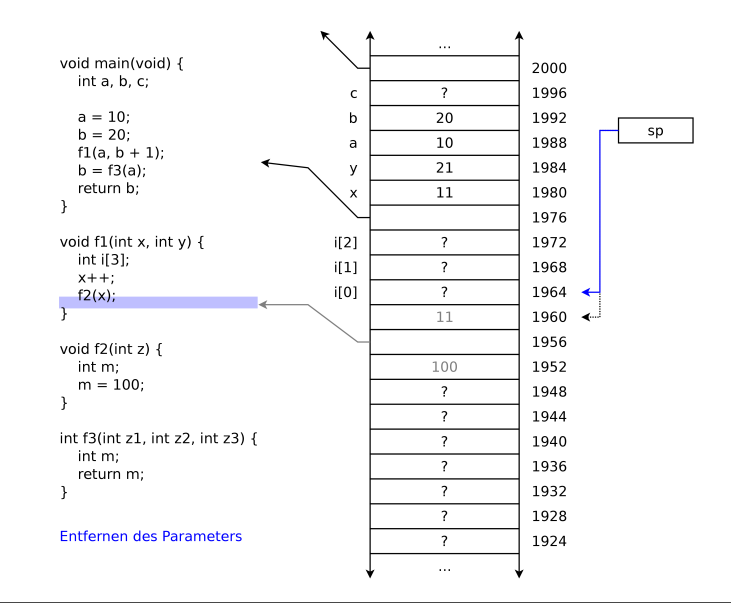

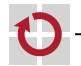

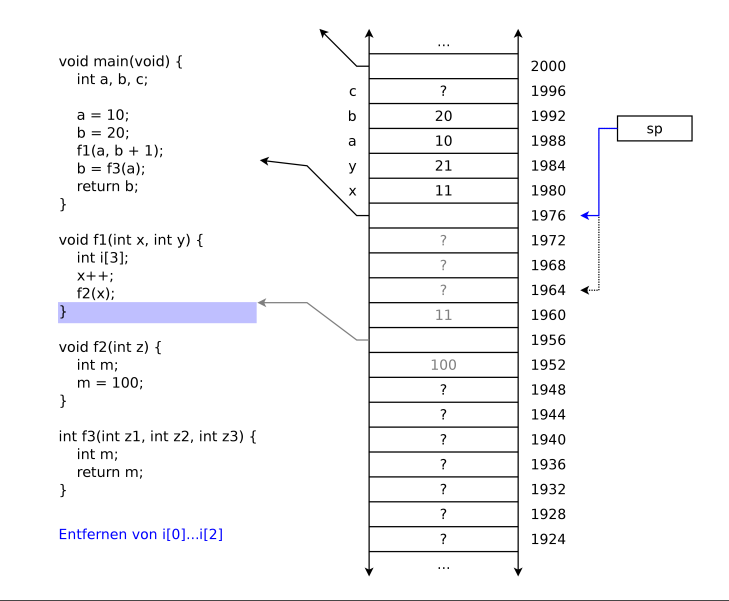

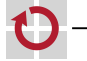

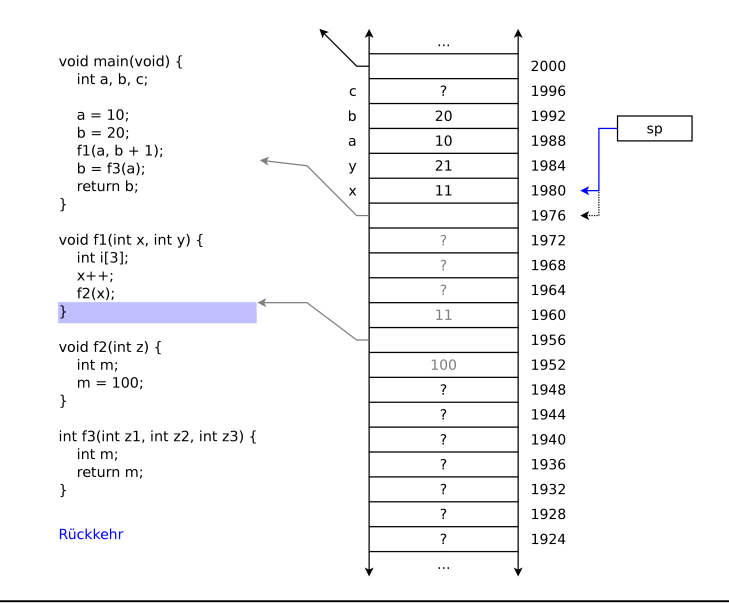

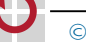

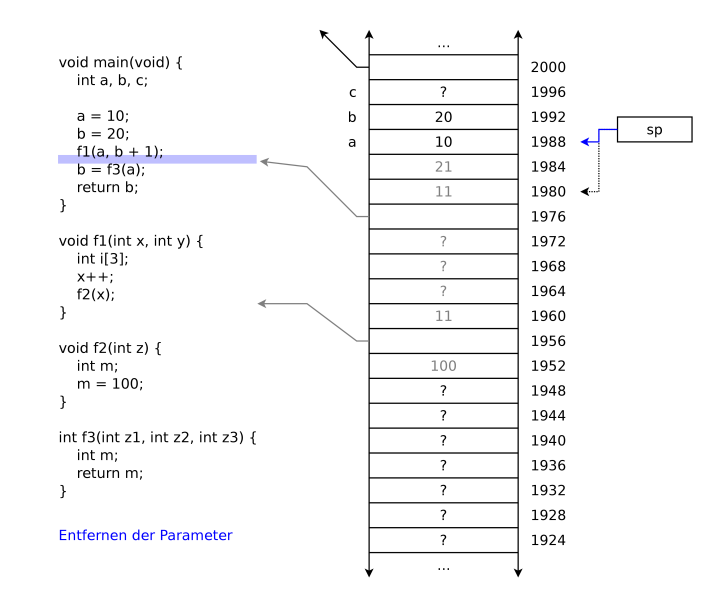

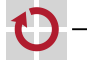

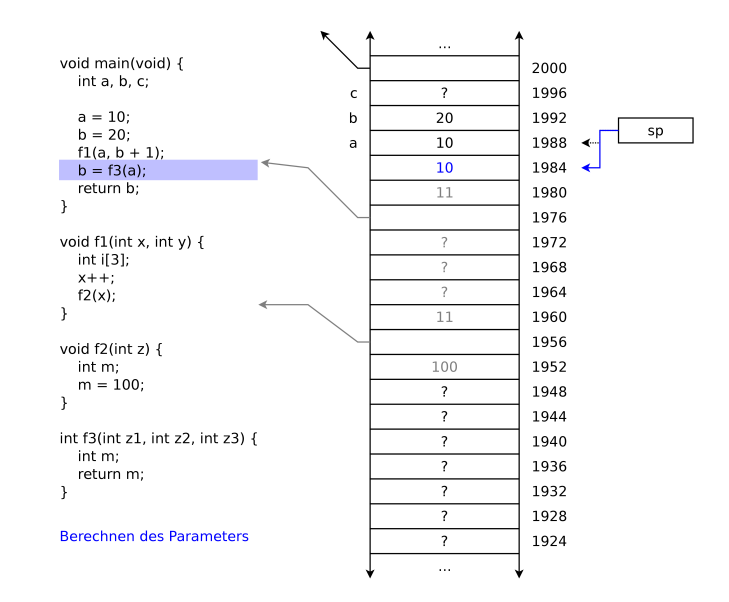

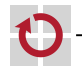

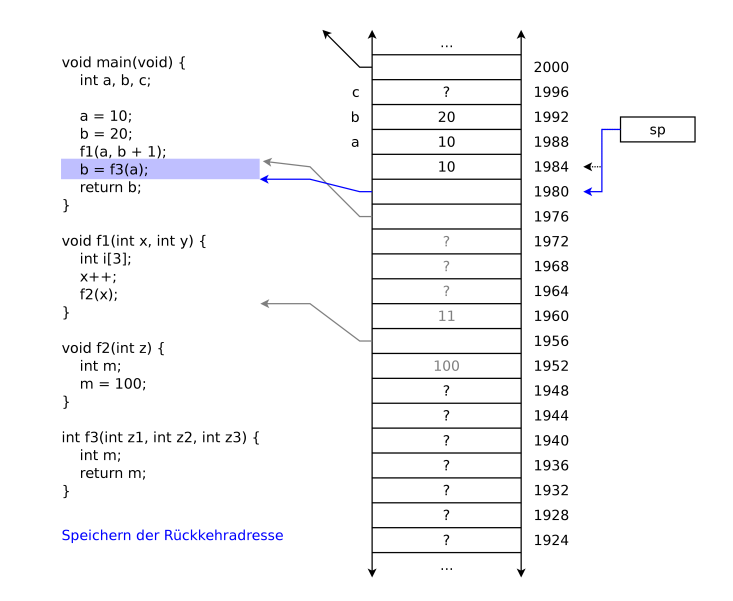

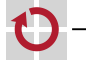

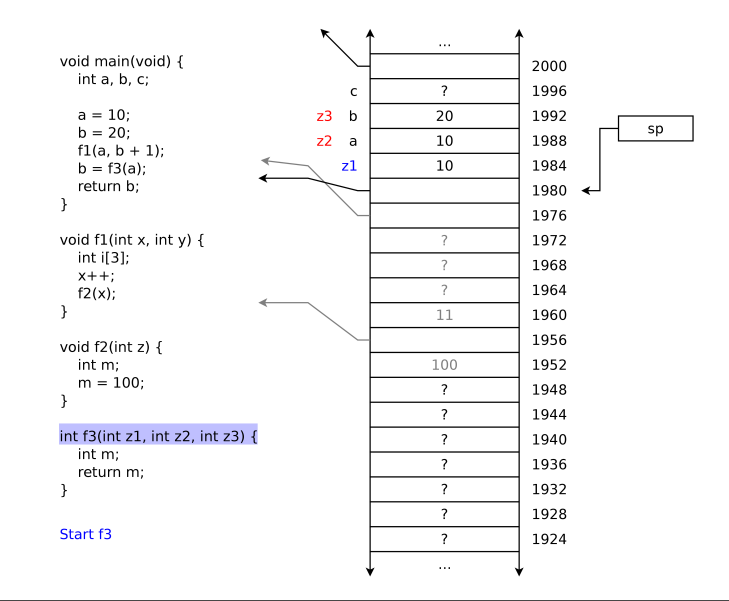

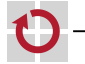